# **Qm Configuration Guide Sap**

When somebody should go to the book stores, search opening by shop, shelf by shelf, it is truly problematic. This is why we offer the book compilations in this website. It will definitely ease you to look guide **Qm Configuration Guide Sap** as you such as.

By searching the title, publisher, or authors of guide you in fact want, you can discover them rapidly. In the house, workplace, or perhaps in your method can be every best area within net connections. If you purpose to download and install the Qm Configuration Guide Sap, it is certainly simple then, since currently we extend the belong to to purchase and make bargains to download and install Qm Configuration Guide Sap correspondingly simple!

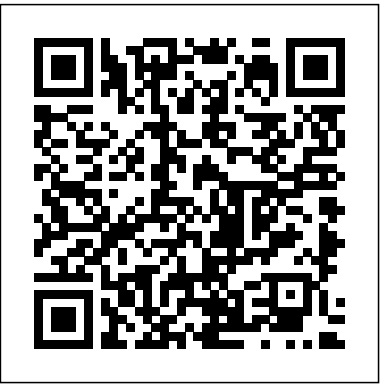

### Sap Qm Guide - princess.kingsbountygame.com

SAP QM Configuration - Part 1 SAP QM HOW TO CREATE MASTER INSPECTION CHARACTERISTICS , MIC's QM in SAP SD | SAP SD Training | SAP SD Tutorial |QM in Sales and Distribution(QM-PTRP-SD) | Uplatz What is SAP QM Explained | Introduction to SAP QM Basics SAP QM Training Video How to Create MIC in S.A.P QM Module - Step by Step process with Explanation SAP QM Training \u0026 Certification | SAP Quality Management | SAP QM Tutorial |QM Introduction | Uplatz Stability Studies and Control Charts in SAP QM | SAP QM Training | Uplatz QM002EN - SAP QM - Source **Inspection** 

A SAP QM Consultant is responsible for the configuration of SAP Quality Management area to meet the business requirement to enhance the quality management process. Designing and Configuration of Supply Chain Management and production support in SCM functional area to implement the QM solution.

**Qm configuration guide in sap by LeahWard3862 - Issuu** Quality Management checklists while implementing SAP. 1. Basic settings. 1.1 Setting up Clients: 1.2 Maintaining QM Settings at plant level. 1.3 Create Number Range for Inspection Characteristics. 1.4 Create Number Range for Inspection Method. 1.5 Define Planner Groups. 1.6 Edit Selected Sets Code Groups/Codes. 1.7 Define Control Key for QM Purchasing

#### Qm Configuration Guide Sap - kcerp.kavaandchai.com

QM in SAP PM | SAP PM Training | SAP PM Tutorial | Introduction to SAP Quality Management | UplatzQM in Procurement and Stock Transfers Quality Inspection | SAP QM Training | SAP QM Course | Uplatz SAP QM Inspection Methods How to export the report in SAP -SAP Basics Video 1. Navigation in SAP ERP - Grundlagen Creation of inspection Plan SAP QM INSPECTION REPORT SAP Material Master - MM01 - Copy from... How to configure QM10 Notification Worklist: Explained! HOW TO CREATE CLASS \u0026 CHARACTERISTICS IN SAP AND WHY IT'S NECESSARY (SAP PM MODULE TUTORIAL) How to create SAP Variants and Layouts for any T Code having Selection Screen **Find all Enhancement related to any SAP Transaction Code.** SAP PM Tutorial | SAP Plant Maintenance | SAP PM Training | SAP PM Course | SAP PM | Uplatz Video Demo on EWM QM Process with Storage Control SAP QM Tutorials for Beginners | SAP QM Online Training SAP Quality Management--MM-QM Integration full overview explanation with scenario based.**Creation of Quality Certificate in**

**SAP QM SAP QM Sampling Procedure , Sampling scheme**

Quality Certificate | SAP QM Training | Uplatz

QM Inspection Of Incoming Material

(DOC) SAP QM Configuration Step by Step PDF | Yusuf Ziya MERCAN - Academia.edu Step by Step Configuration Guide to SAP QM (Quality Management) module. www.sapdocs.info / Best of SAP Materials, Guides, **Tutorials** 

Book Production Planning with SAP and QM Integration By Nitishkumar Sinha - Educreation Publishing

SAP QM Certification Exam Syllabus | ERPPrep

| ERPPrep

Title: Qm configuration guide in sap, Author: LeahWard3862, Name: Qm configuration

guide in sap, Length: 4 pages, Page: 1, Published: 2017-09-19 Issuu company logo Issuu

*SAP QM Module Configuration - erpgreat.com*

The SAP QM Certification Exam verifies that the candidate possesses fundamental knowledge and proven skills in the area of SAP Quality Management. This exam validates that the candidate has a good and overall understanding within this consultant profile, and can implement this knowledge practically in projects under guidance of an experienced consultant. SAP QM Certification Details:

# **SAP QM Certification Preparation Guide - SAPSPOT**

Download Sap Qm Configuration Guide Comments. Report "Sap Qm Configuration Guide" Please fill this form, we will try to respond as soon as possible. Your name. Email. Reason. Description. Submit Close. Share & Embed "Sap Qm Configuration Guide" Please copy and paste this embed script to where you want to embed ... *(DOC) SAP QM Configuration Step by Step PDF | Yusuf Ziya ...* Sap Mm Qm Configuration Guide SAP MM role in business process is as follows: A business process in SAP is termed as "Module". SAP Materials Management MM is a part of Logistics area and helps to manage the procurement activity of an organization from procurement. It supports all aspects of material

**SAP Quality Management Configuration Guide - SAP Materials ...** Read Book Sap Qm Guide with scenario based. SAP S/4HANA 1909 – Release Highlights with Yannick Peterschmitt Sap Qm Guide SAP QM - Overview. SAP Quality Management is a part of SAP R/3 system and is integrated with other SAP modules like SAP Material Management (MM), Production Planning (PP), and Plant Maintenance (PM). QM is an Page 6/31

*Key Quality Management Configuration for ... - SAP Blogs* Introduction This document aims at covering the key configuration required in Quality Management module for integration with other SAP modules (CO, MM, PP, SD & PM). QM-FICO Integration – Quality SAP QM Configuration Step by Step PDF - SlideShare

and acquire this qm configuration guide sap sooner is that this is the stamp album in soft file form. You can way in the books wherever you desire even you are in the bus, office, home, and other places. But, you may not compulsion to influence or bring the photo album print wherever you go. So, you won't **Qm Configuration Guide Sap - 1x1px.me**

# **SAP QM - Quick Guide - Tutorialspoint**

Configurable materials is used to define products that have different variants Also Read: What is SAP QM Certification? The usage of configurable materials Show clearly in some industries like Textile, carton. By using Configurable material you will have one material code with different specification for each sales order.

Sap Mm Qm Configuration Guide Ellieroy

Bookmark File PDF Qm Configuration Guide Sap Happy that we coming again, the supplementary stock that this site has. To truth your curiosity, we manage to pay for the favorite qm configuration guide sap record as the unorthodox today. This is a collection that will play a role you even other to antiquated thing. Forget it; it will be right for you.

### **Qm Configuration Guide Sap**

*SAP QM Configuration - Part 1 SAP QM HOW TO CREATE MASTER INSPECTION CHARACTERISTICS , MIC's QM in SAP SD | SAP SD Training | SAP SD Tutorial |QM in Sales and Distribution(QM-PTRP-SD) | Uplatz What is SAP QM Explained | Introduction to SAP QM Basics SAP QM Training Video How to Create MIC in S.A.P QM Module - Step by Step process with Explanation SAP QM Training \u0026 Certification | SAP Quality Management | SAP QM Tutorial |QM Introduction | Uplatz Stability Studies and Control Charts in SAP QM | SAP QM Training | Uplatz QM002EN - SAP QM - Source Inspection*

*QM in SAP PM | SAP PM Training | SAP PM Tutorial | Introduction to SAP Quality Management | Uplatz*QM in Procurement and Stock Transfers Quality Inspection | SAP QM Training | SAP QM Course | Uplatz SAP QM Inspection Methods How to export the report in SAP -SAP Basics Video *1. Navigation in SAP ERP - Grundlagen* Creation of inspection Plan SAP QM INSPECTION REPORT *SAP Material Master - MM01 - Copy from... How to configure* QM10 Notification Worklist: Explained! *HOW TO CREATE CLASS \u0026 CHARACTERISTICS IN SAP AND WHY IT'S NECESSARY (SAP PM MODULE TUTORIAL) How to create SAP Variants and Layouts for any T Code having Selection Screen* **Find all Enhancement related to any SAP Transaction Code.** SAP PM Tutorial | SAP Plant Maintenance | SAP PM Training | SAP PM Course | SAP PM | Uplatz Video Demo on EWM QM Process with Storage Control SAP QM Tutorials for Beginners | SAP QM Online **Training** 

SAP Quality Management--MM-QM Integration full overview explanation with scenario based.**Creation of Quality Certificate in SAP QM SAP QM Sampling Procedure , Sampling scheme**

Quality Certificate | SAP QM Training | Uplatz

QM Inspection Of Incoming Material

Book Production Planning with SAP and QM Integration By Nitishkumar Sinha - Educreation Publishing SAP QM 1. SAP Quality Management is a part of SAP R/3 system and is integrated with other SAP modules like SAP Material Management (MM), Production Planning (PP), and Plant Maintenance (PM). QM is an integral part of logistic management and it is used to perform quality functions such as quality planning, quality assurance, and quality control, at various stages such as incoming material stage, in-process manufacturing process stage, and after production as well.

QM With Variant Configuration - SAPSPOT

Configuration Guide Page 7 of 21 Configuration Guide Purpose Use This configuration guide provides the information you need to set up the configuration manually. 1. Maintain Settings at Plant Level 1.1 Use This task allows you to maintain the QM settings at the plant level. 1.2 Procedure 1.

*Check List For Simple SAP QM Configuration*

What are the essential steps for SAP QM Module Configuration? You can follow the below basic steps in SPRO settings in QM management area. 1. Maintain Settings at Plant Level: IMG -> Quality Management-> Basic Settings -> Maintain Settings at Plant Level. 2. Define Control Key: SAP Quality Management is a part of SAP R/3 system and is... This configuration guide provides the information you need to set up the configuration manually for SAP Quality Management (QM) module. Maintain Settings at Plant Level; Define Catalog Types; Create Code Groups for Catalogs; Number Range for Inspection Characteristics; Maintain Profile for Default Values; Define Control Keys; Define Status Profile *[PDF] Sap Qm Configuration Guide - Free Download PDF* SAP QM certification consist of 80 multiple choice questions which you need to complete is 180 minutes of time. SAP has released exams C\_TPLM40\_65 based on latest version of SAP PLM. Passing score of SAP QM certification is 55% for respective exam code. This exam will cost you

USD \$550 excluding training and material.

This QM course will equip participants with the SAP skills necessary to create, change and manage master data records that impact the quality management process. The following topics are covered in this guide: The Quality Management process in SAP System Types of master data used in the Quality Management process